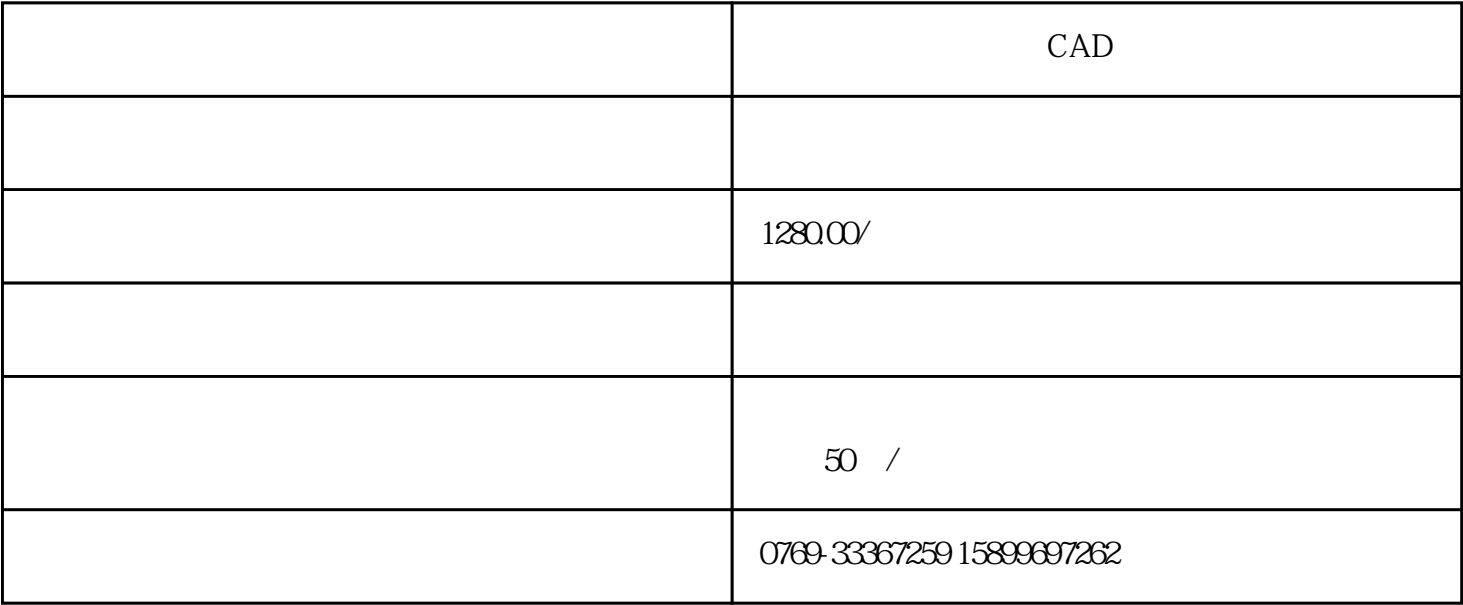

Auto CAD

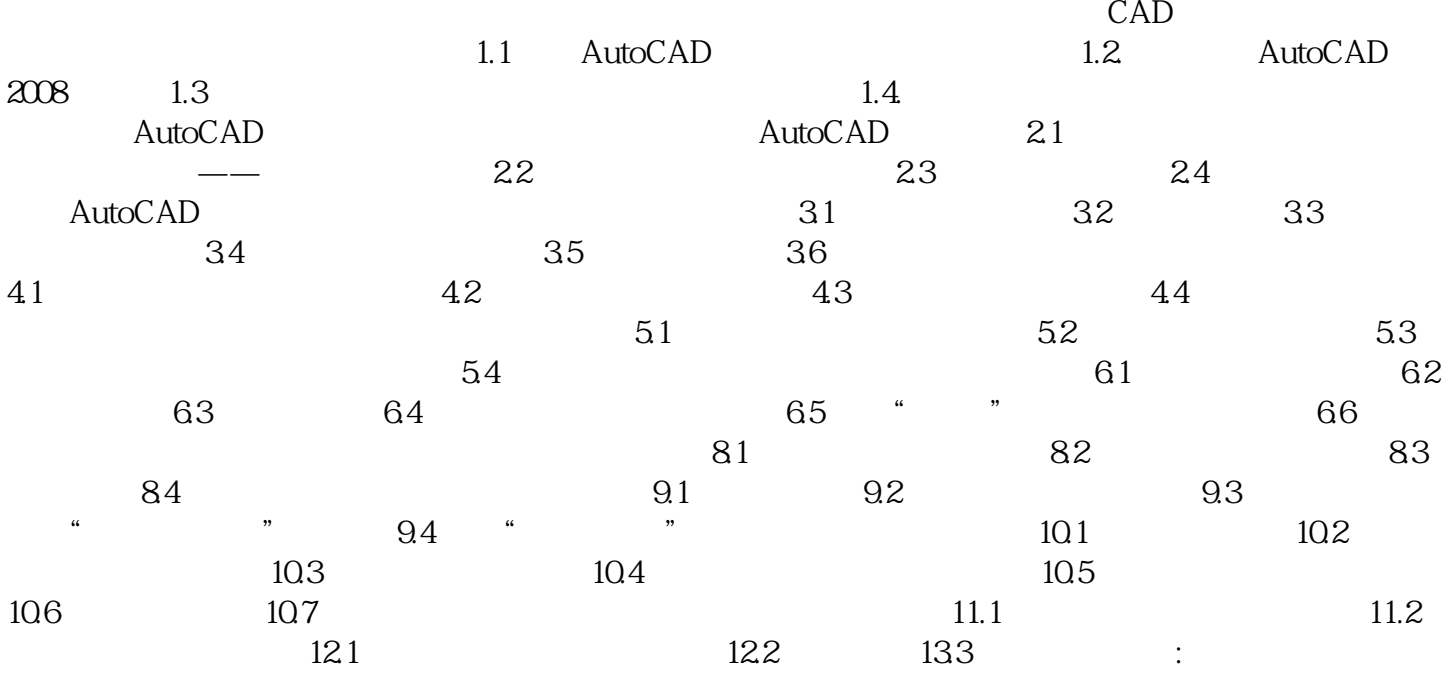